# sharewind

## **プロジェクト管理に於いて、 「脱Excel」に成功する 秘訣とは何か?**

業務でMicrosoft社が提供する表計算ソフト『Excel』を利用 している企業は多いと思います。しかし、Excelを使用してプロ ジェクト管理を行うことで、属人化、報告工数の増大、進捗 状況の可視化ができないなどの課題も発生します。

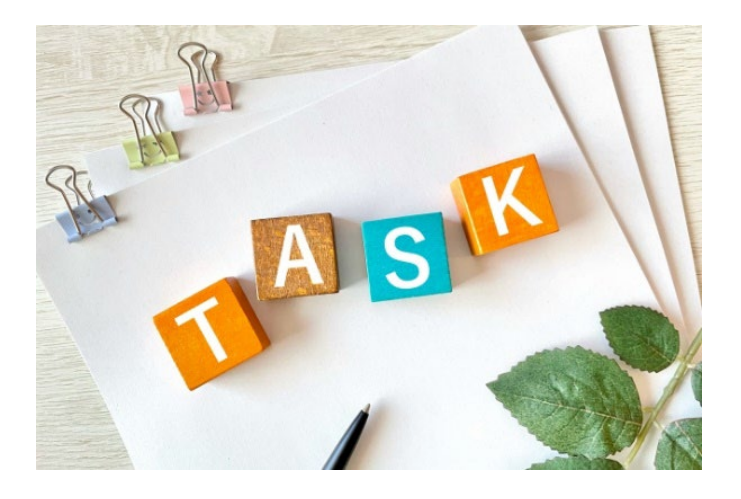

### **デジタル時代のプロジェクト管理方法は? "最適な管理方法"をご紹介!**

単刀直入に言うと、Sharewindの「プロジェクト管理機能」を ご利用いただくことです。必要になった時に情報を集めて作成す るExcelとは異なり、Sharewindの「プロジェクト管理機能」 は、 プロジェクトを同一のプラットフォーム上で管理し、日々の進捗 状況をタスク管理としてリアルタイムに入力します。これにより、 プロジェクトにかかわる情報が自然に集約されていくと共に、 それがそのままレポーティングの下地にもなります。

**― Sharewindのプロジェクト機能 ―**

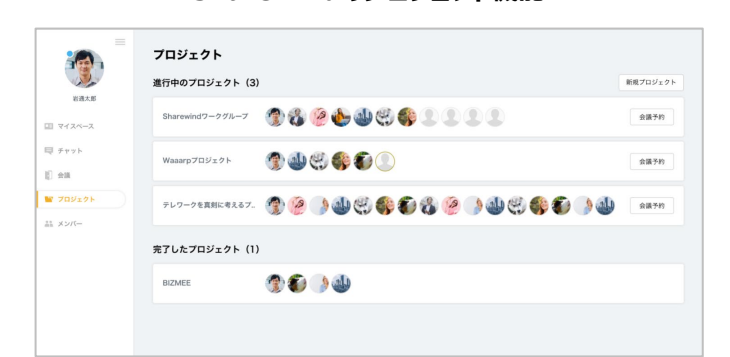

## **マニュアルが無くても直観的に操作できる**

かんばん方式でタスクを管理し、チームやプロジェクトの状態が すぐに分かります。(図1) 誰が、どんなタスクを、どれくらい抱え ているか、などの状態をぱっと見で分かります。

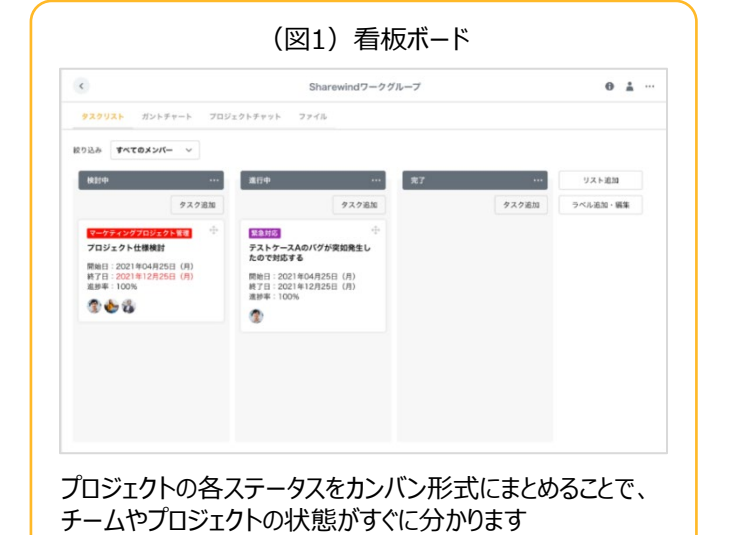

プロジェクトの進捗状況は、ガントチャート形式で可視化する こともできます。(図2) これを全社標準のプロジェクト管理 ツールとして利用すれば、Excelによる属人化のリスクを回避 しつつ、プロジェクト管理の高度化が図れます。

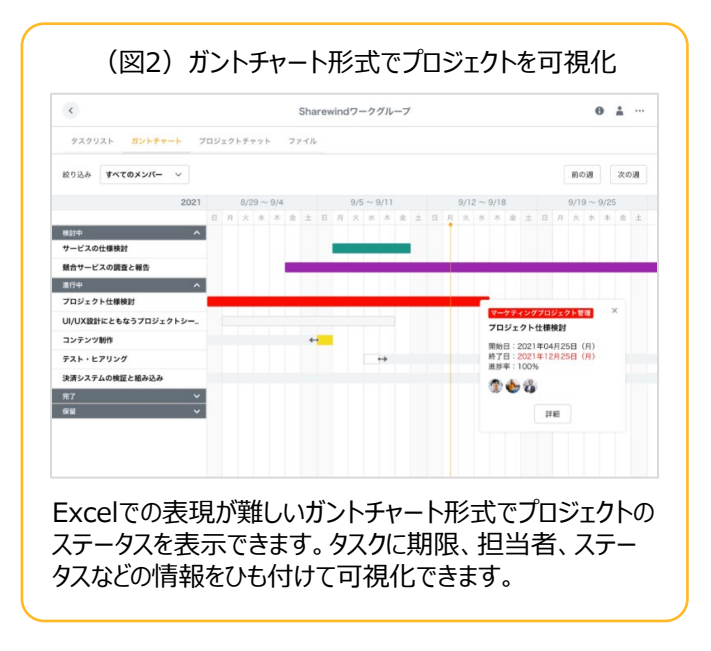

以上が、Sharewindの「プロジェクト管理機能」の内容となり ます。ご紹介する管理方法は、あくまでも一例ですが、ご参考 にしていただけると幸いです。

#### **お客様のお悩み解決をサポートするツールをご紹介**

弊社が提供するWebコミュニケーションサービス\_Sharewind は、ツールの三大要素「Web会議システム、ビジネスチャット、 グループウェア」の全てを有し、誰でもお手軽にはじめられます。 この機会に「Sharewind」のご利用をご検討ください。

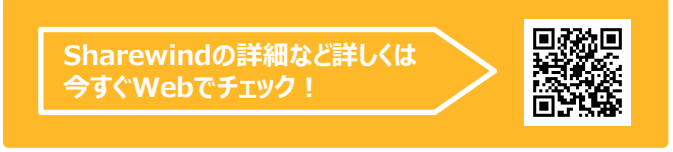

#### https://www.iwatsu.co.jp/sharewind/

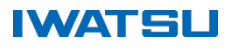